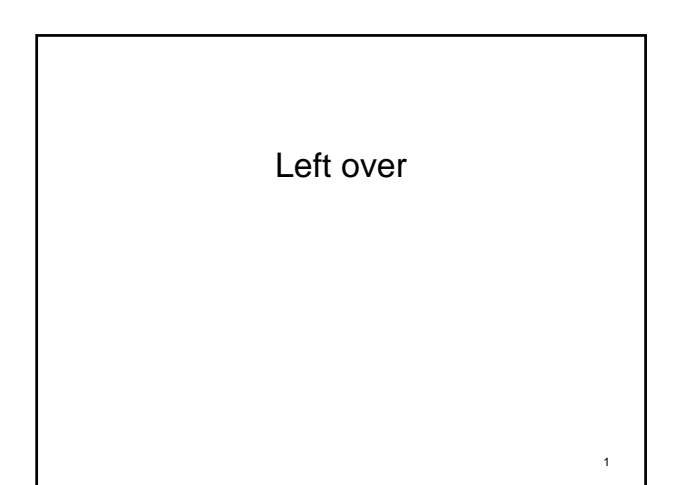

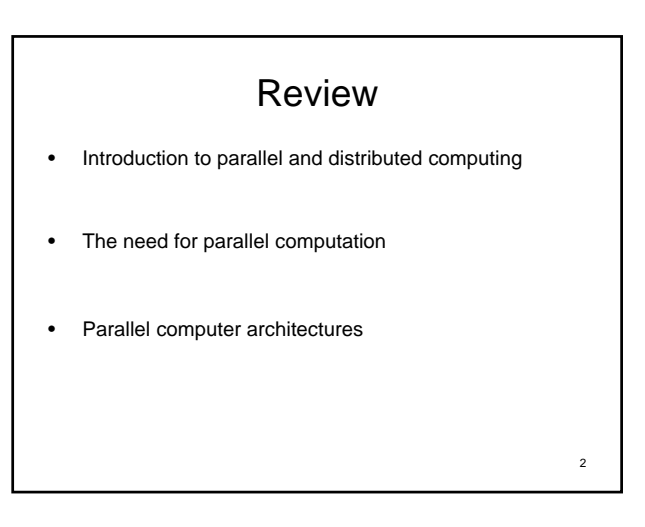

## Shared-Memory Parallel Computer

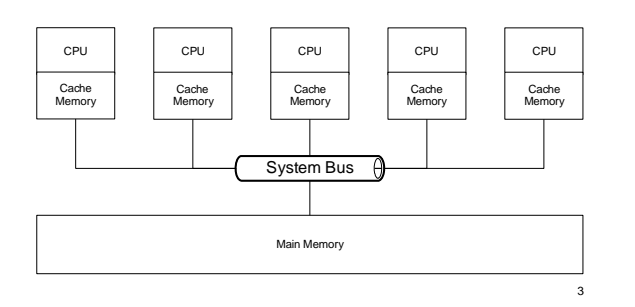

### Shared-Memory Parallel Computer

#### • Shared Memory

- Programming through threading
- Multiple processors share a pool of memory
- Problems: *cache coherence*
- UMA vs. NUMA architecture
- Pros:
	- Easier to program (probably)
- Cons:
	- Performance may surfer if the memory is located on distant machines

4

6

– Limited scalability

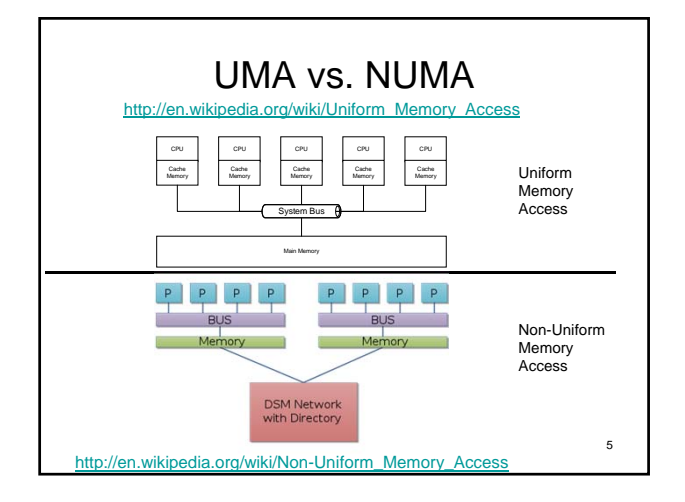

## Distributed-Memory Parallel Computer

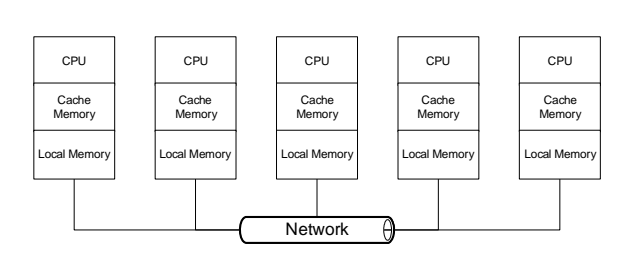

### Distributed-Memory Parallel Computer

- Distributed Memory
	- Programming through processes
	- Explicit message passing
	- Networking
- Pros:
	- Tighter control on message passing
- Cons:
	- Harder to program
- **Modern supercomputers are hybrids!**

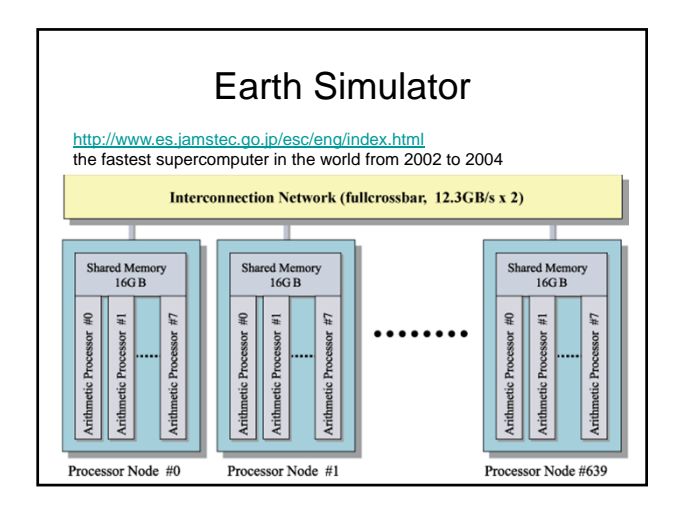

Models for Parallel Processing

# Beowulf Cluster

7

9

11

- Is a form of parallel computer
- Thomas Sterling, Donald Becker, … (1994)
- Emphasize the use of **COTS** – COTS: Components-Off-The-Shelf
	- Intel, AMD processors
	- Gigabit Ethernet (1000Mbps)
	- Linux
- A dedicated facility for parallel processing
- Non-dedicated: NOW (Network Of Workstations)
- Performance/Price ratio is significantly higher than traditional supercomputers!

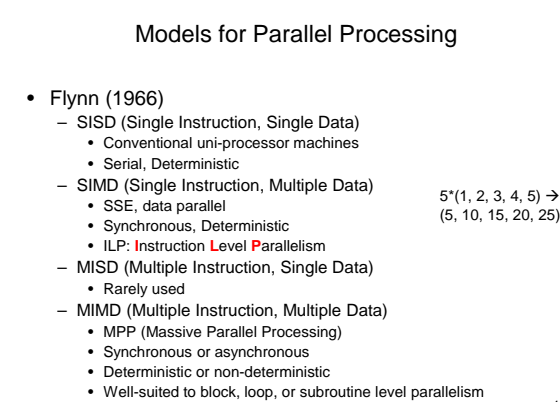

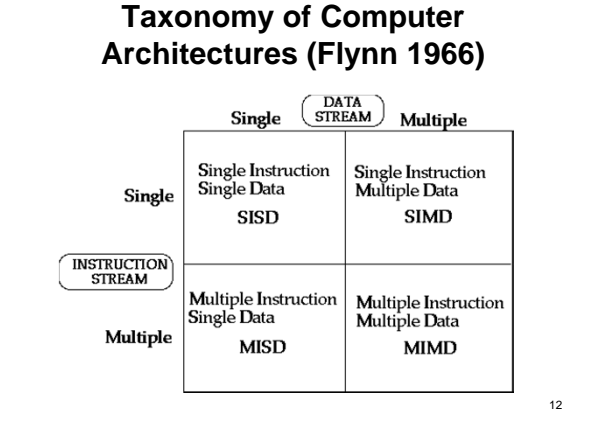

10

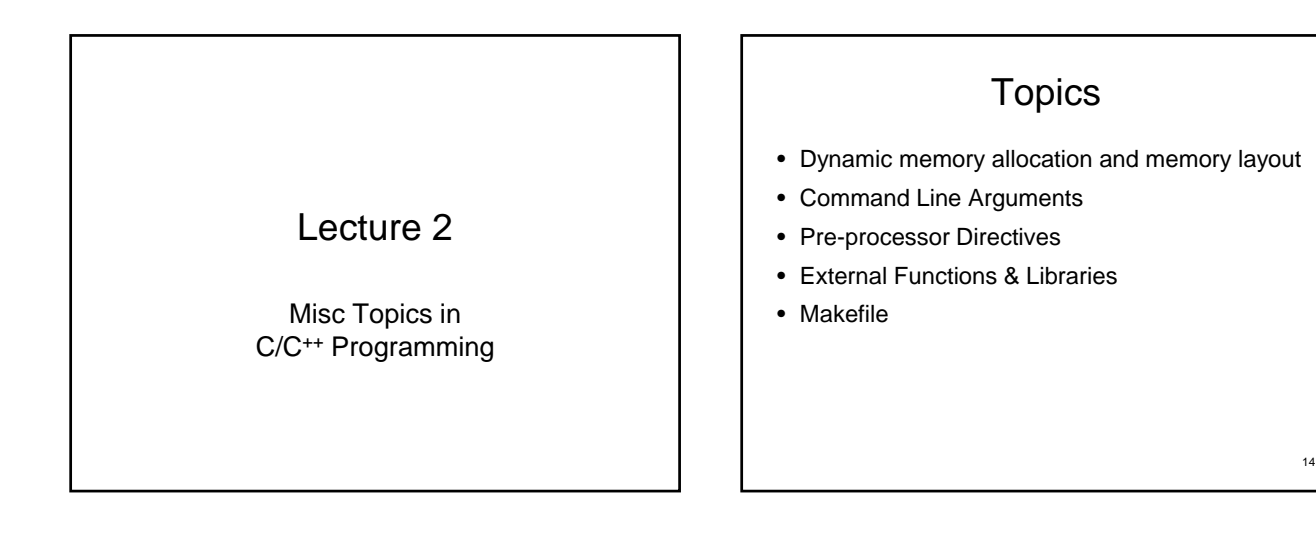

15 Dynamic Memory Allocation and Memory Layout contiguous area of storage. – int a[5], b[10]; – char c[]="12345"; limited! http://en.wikipedia.org/wiki/Array

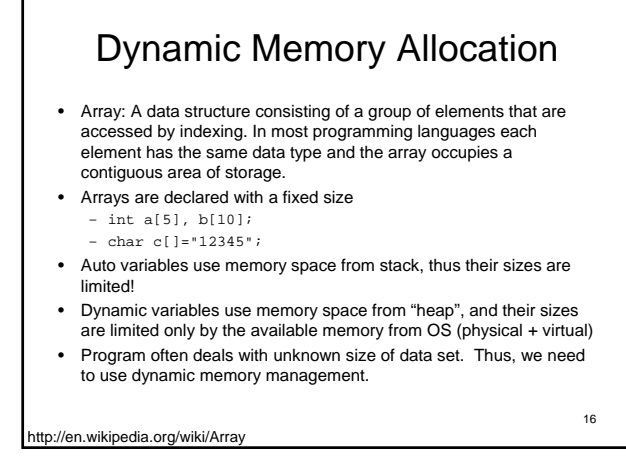

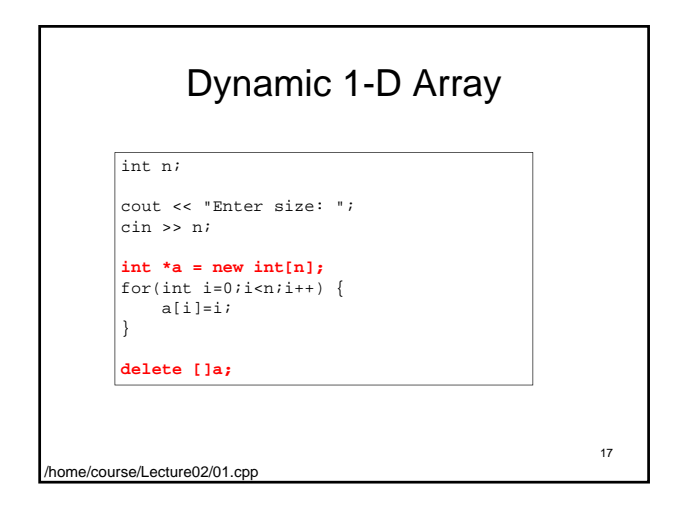

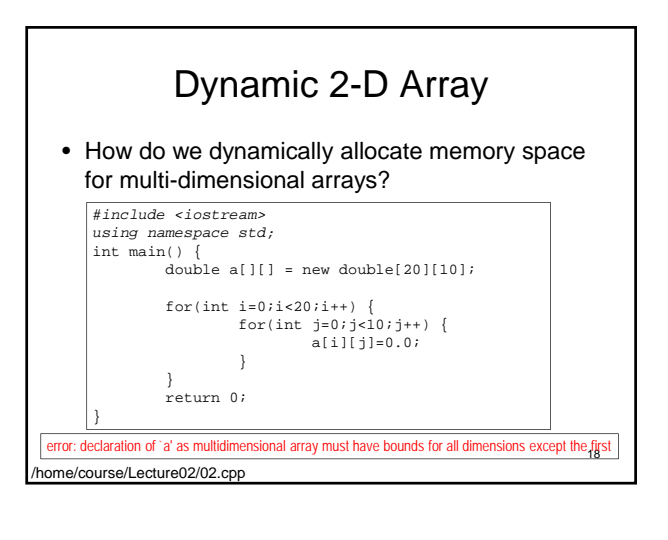

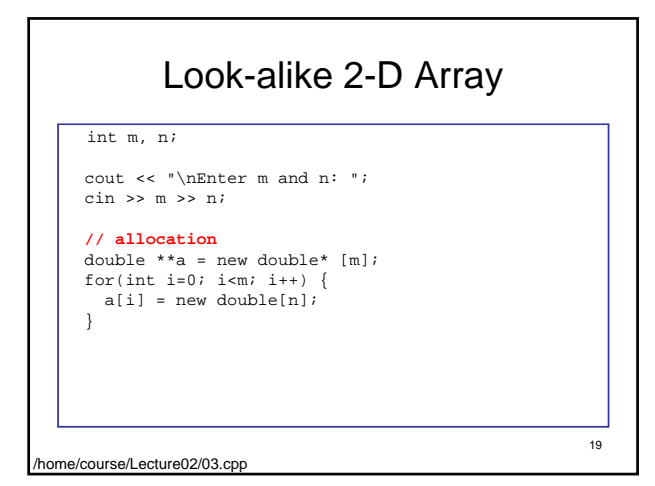

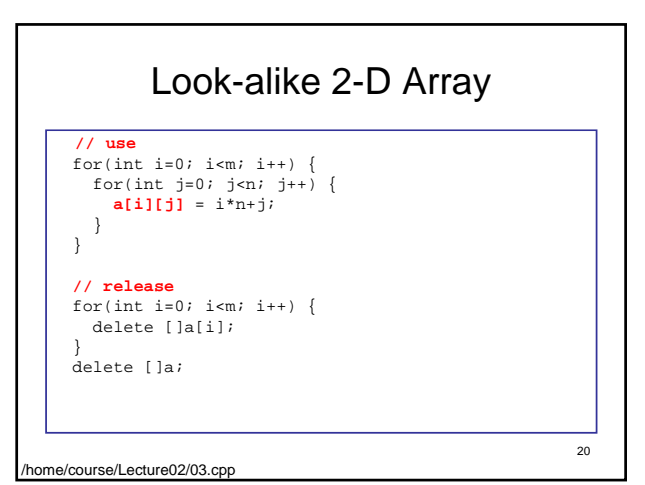

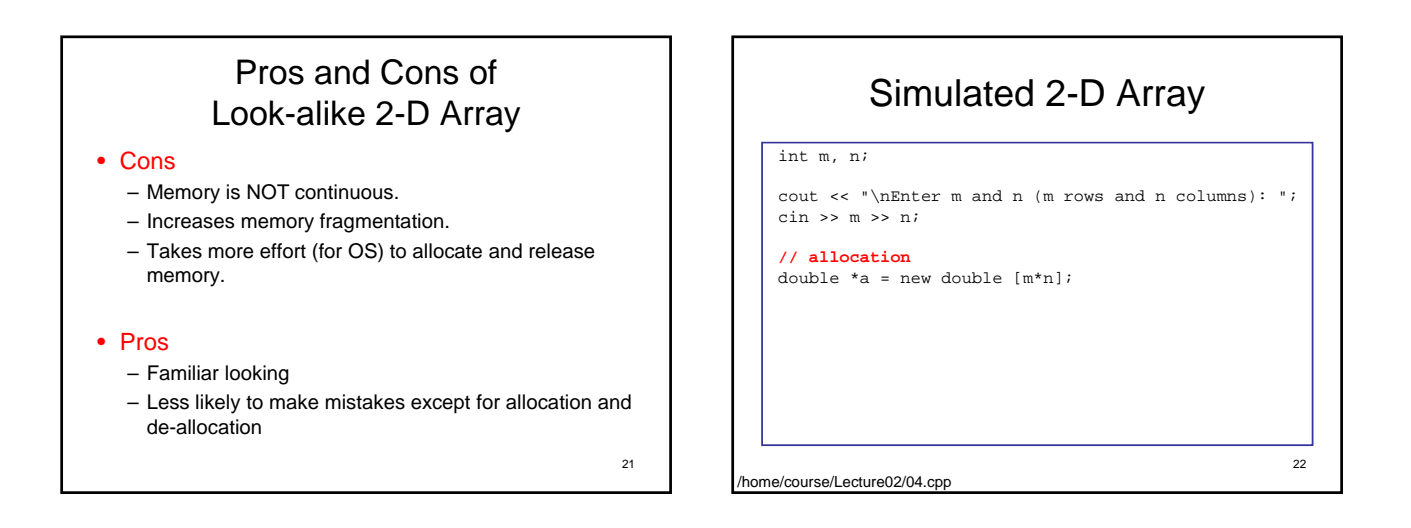

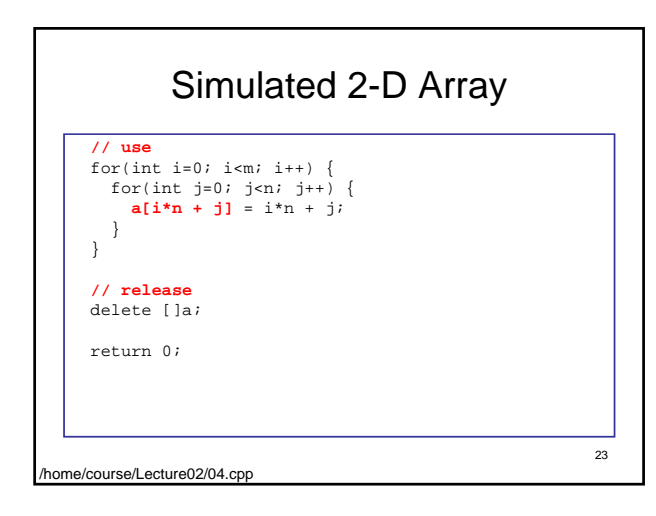

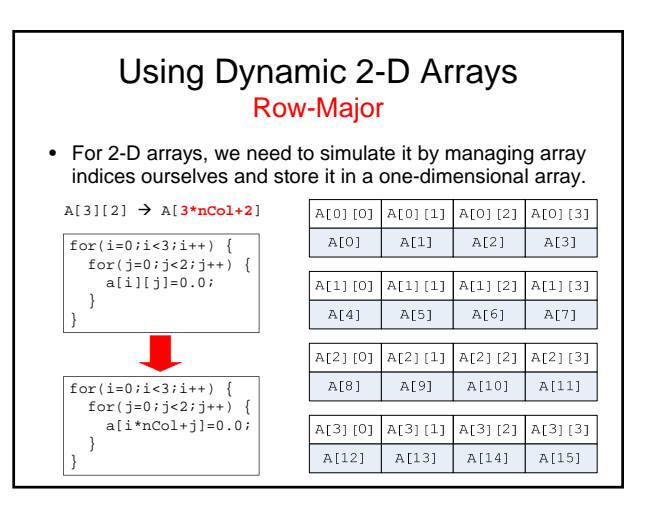

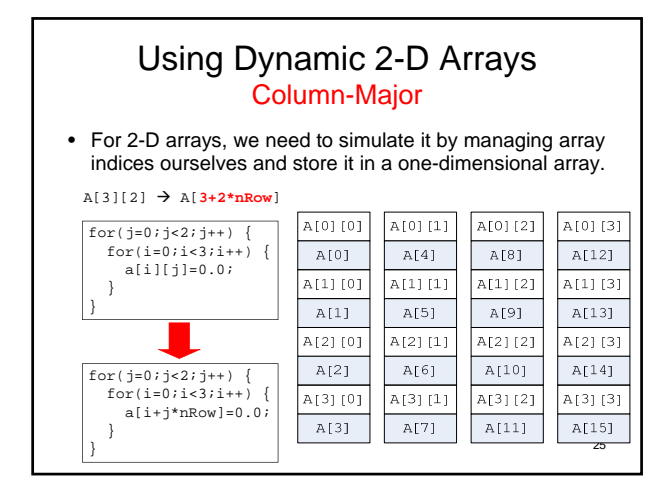

## Pros and Cons of Simulated 2-D Array

- Pros
	- Memory is contiguous.
	- Memory fragmentation is less likely.
	- Easier during memory allocation and de-allocation.
- Cons
	- Need to manually manage array indices.
	- Likely to make mistakes when managing indices
- 26

#### Cautions with Dynamic Memory Management

- Avoid frequent dynamic memory allocation!
	- Memory, like disk, can be fragmented.
	- It takes time for OS to find a contiguous memory block that meets the demand.
	- Memory fragments reduce maximum allocable memory.
- Be careful with memory leaks.
	- Allocating memory without releasing them. – As computation progresses, the available memory decreases, and it takes longer and longer to find available memory.
	- Not to mention memory swapping!
- *When you see "segmentation fault" or "sig11" when your program executes on Linux/UNIX, they are usually caused by programs using memory space that they are not supposed to use.*

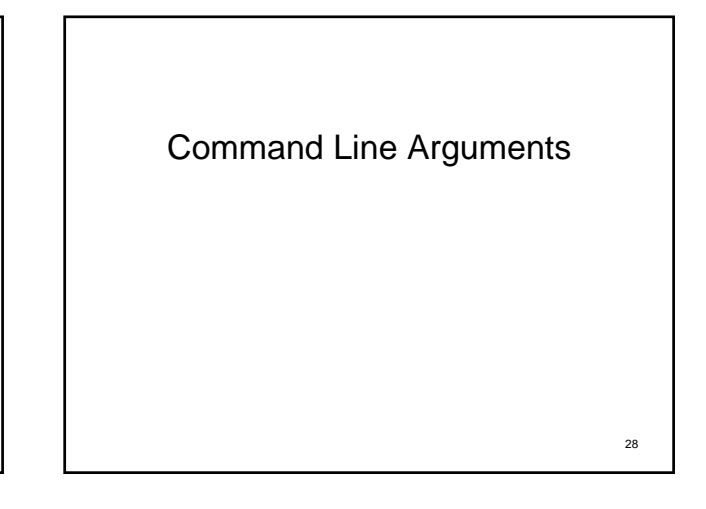

# Command line arguments

#### • Purpose:

- An alternative method of getting user-inputs
- Taking inputs from CLI (command line interface)  $\bullet$  cp **a.cpp**  $b$ .cpp  $\leftarrow$  a.cpp &  $b$ .cpp are arguments
- Allowing the developed program use in conjunction with other programs, especially with shell scripting languages (bash, Perl, …)
- Enables program running in batch without user intervention (through scripting)
- This is especially important for using computer systems with queues.

27

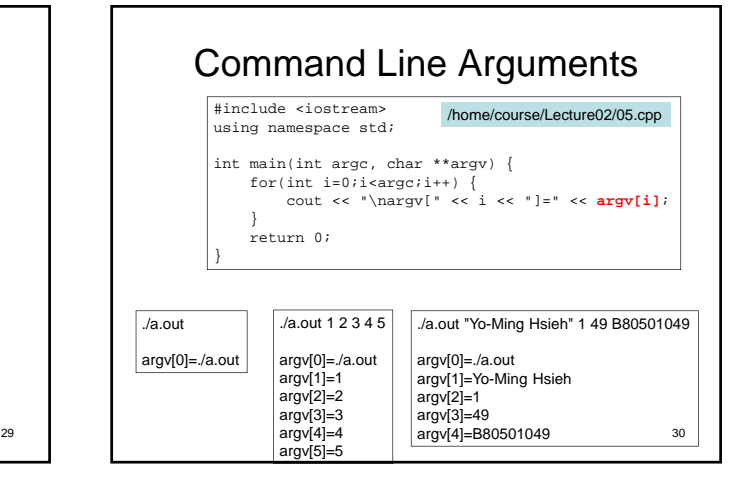

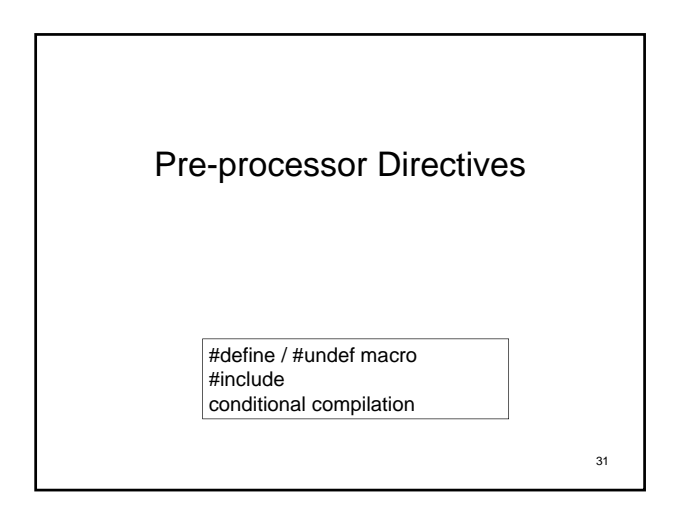

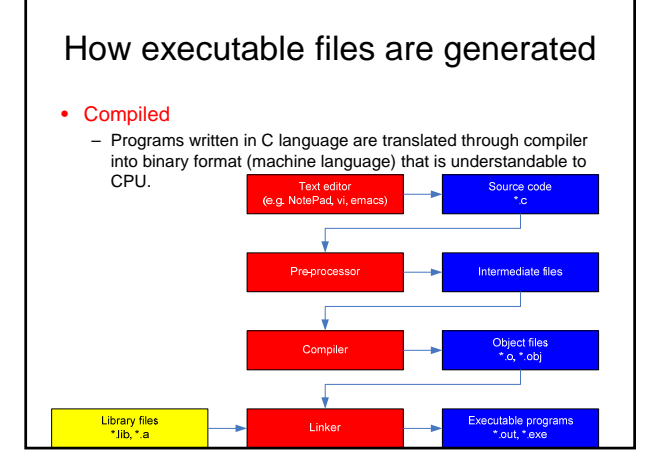

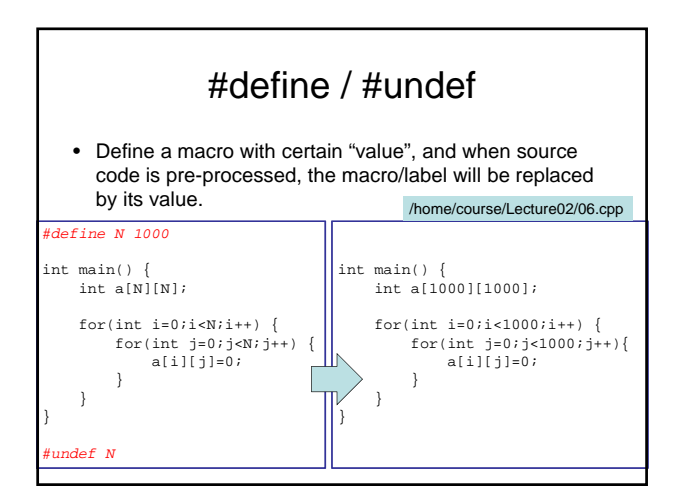

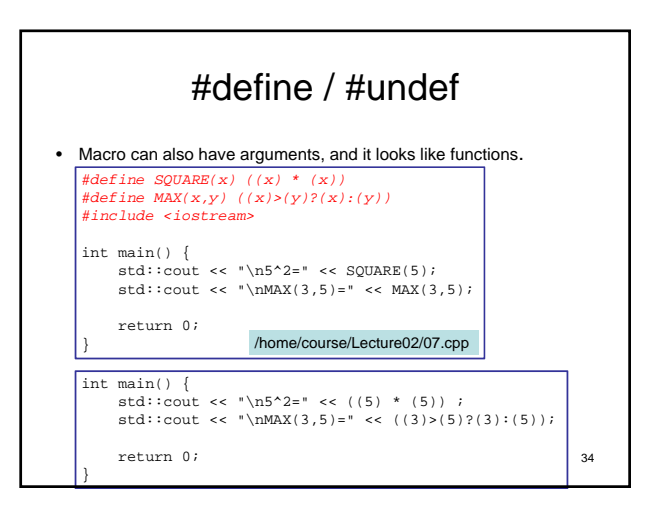

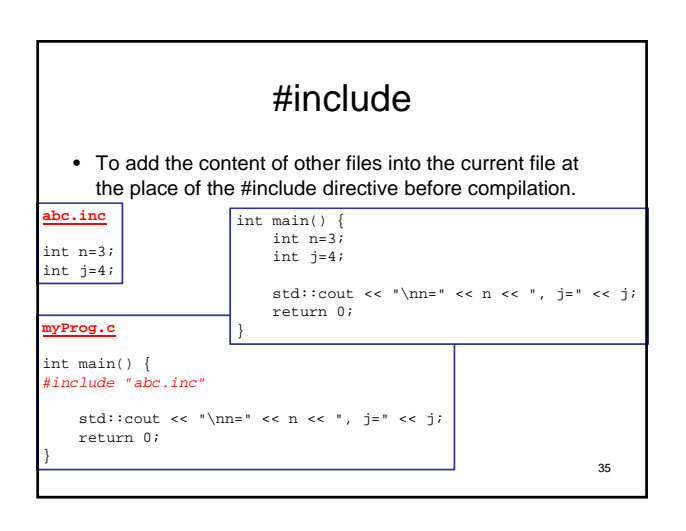

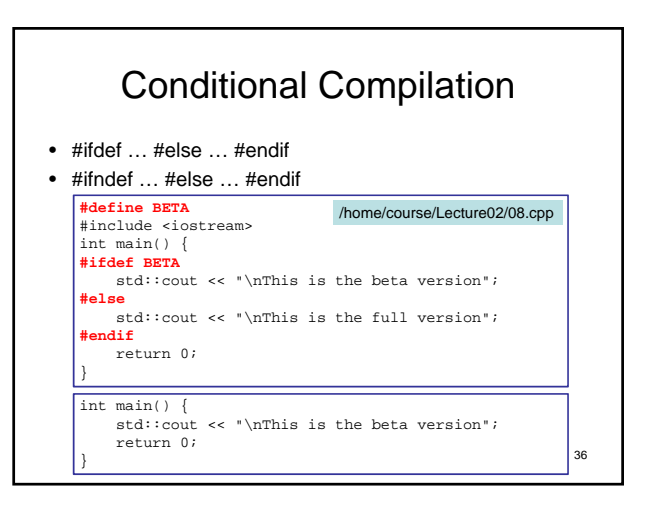

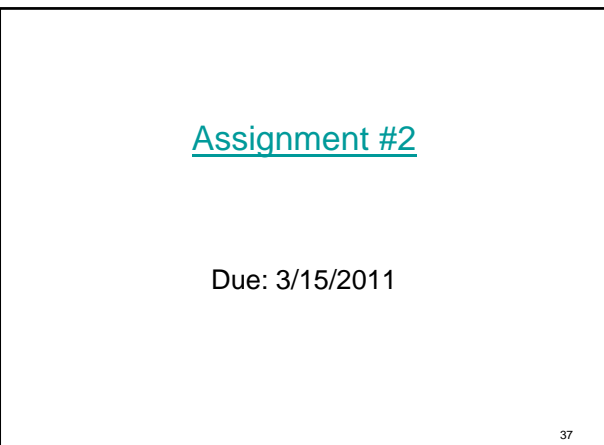